## **FFY 2022 OCS Formula and Planning Notices of Funding Opportunity**

**AmeriCorps Technical Assistance Addendum A**

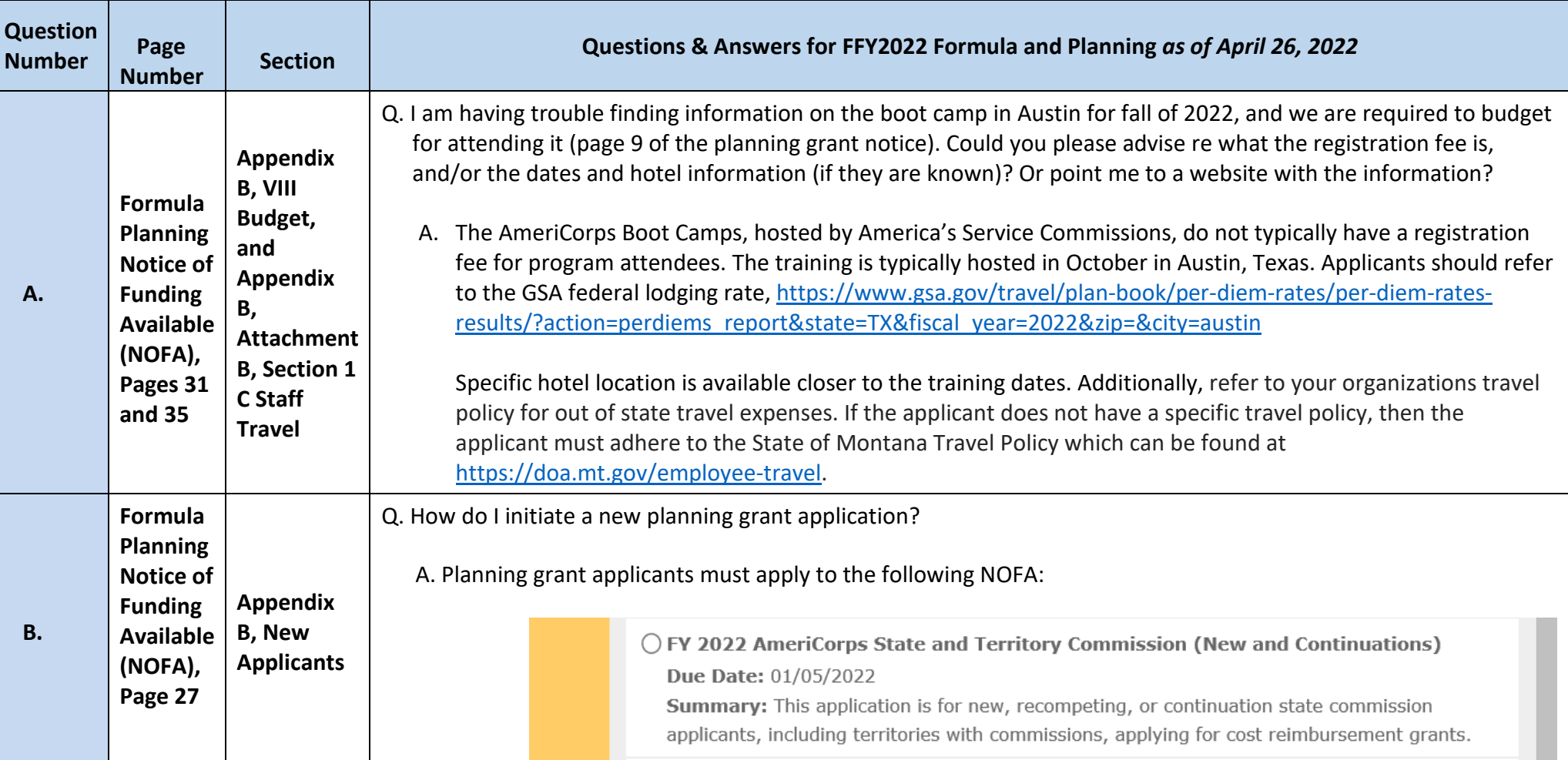

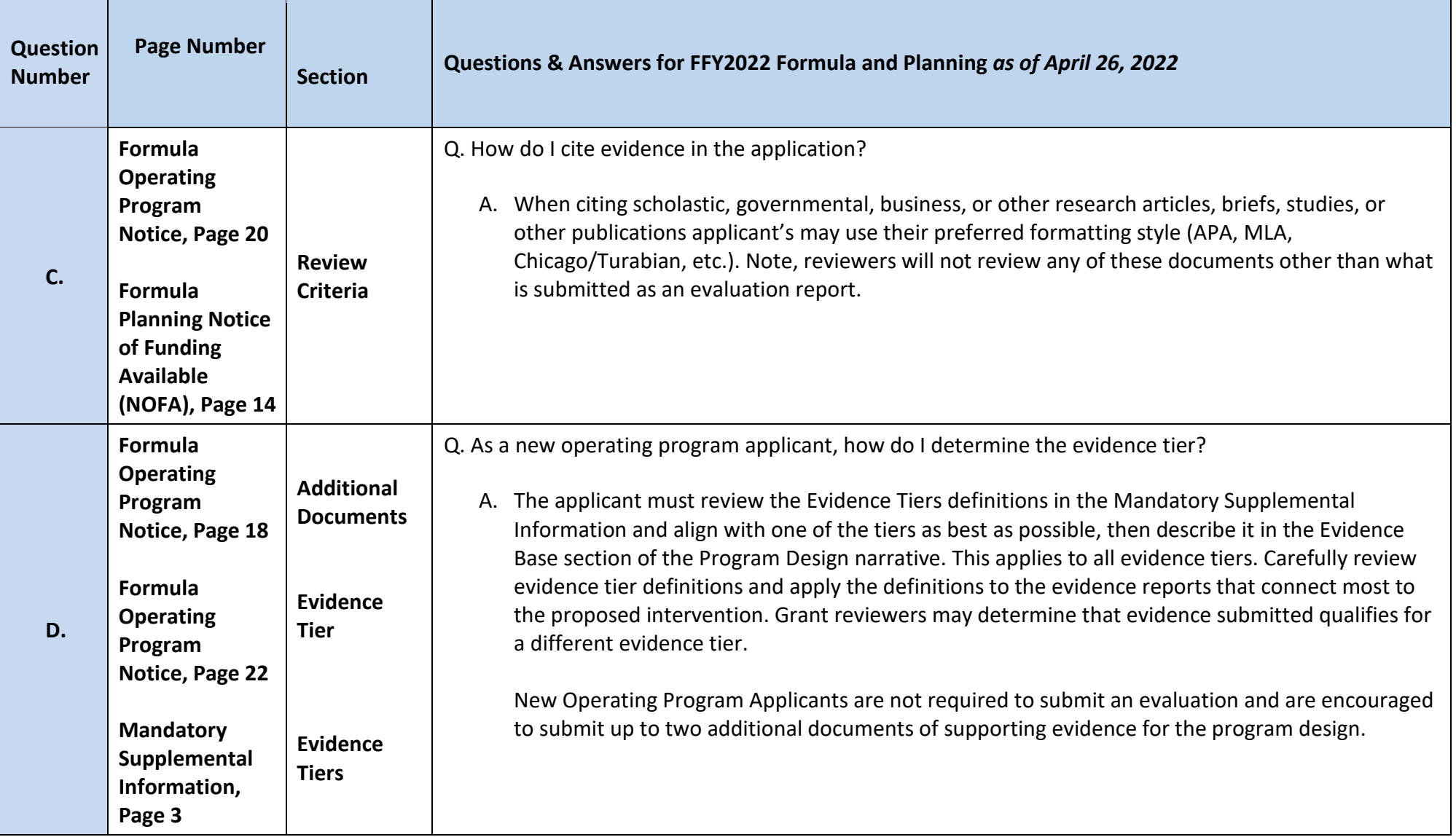

![](_page_2_Picture_163.jpeg)